## SS 2004

# <span id="page-0-0"></span>Diskrete Strukturen II

# Ernst W. Mayr Fakultät für Informatik **TU München**

<http://www14.in.tum.de/lehre/2004SS/ds/index.html.de>

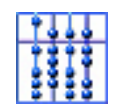

28. Juni 2004

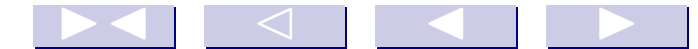

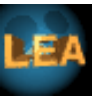

<span id="page-1-1"></span><span id="page-1-0"></span>Beispiel: Die Zufallsvariable X sei  $\mathcal{N}(\mu, \sigma^2)$ -verteilt, und wir suchen Schätzvariablen für die Parameter  $\mu$  und  $\sigma$ . Nach Definition der Likelihood-Funktion gilt

$$
L(\vec{x}; \mu, \sigma^2) = \left(\frac{1}{\sqrt{2\pi}\sigma}\right)^n \cdot \prod_{i=1}^n \exp\left(-\frac{(x_i - \mu)^2}{2\sigma^2}\right)
$$

Durch Logarithmieren erhalten wir

$$
\ln L(\vec{x}; \mu, \sigma^2) = -n(\ln \sqrt{2\pi} + \ln \sigma) + \sum_{i=1}^n \left( -\frac{(x_i - \mu)^2}{2\sigma^2} \right).
$$

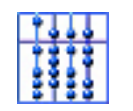

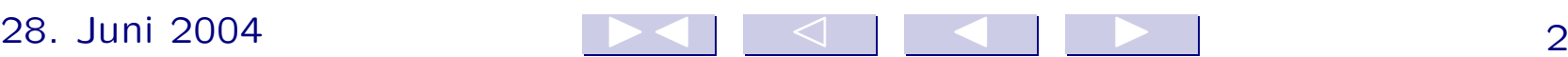

.

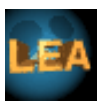

<span id="page-2-0"></span>Für die Nullstellen der Ableitungen ergibt sich

$$
\frac{\partial \ln L}{\partial \mu} = \sum_{i=1}^{n} \frac{x_i - \mu}{\sigma^2} = 0,
$$
  

$$
\frac{\partial \ln L}{\partial \sigma} = -\frac{n}{\sigma} + \sum_{i=1}^{n} \frac{(x_i - \mu)^2}{\sigma^3} = 0,
$$

also

$$
\mu = \bar{x}
$$
 und  $\sigma^2 = \frac{1}{n} \sum_{i=1}^n (x_i - \mu)^2$ .

Wir haben also durch die ML-Methode "fast" das Stichprobenmittel und die Stichprobenvarianz erhalten. Allerdings besitzt der Schätzer für die Varianz hier den Vorfaktor  $\frac{1}{n}$  $\overline{n}$ statt  $\frac{1}{n}$  $n-1$ . Die ML-Schätzvariable für die Varianz ist somit nicht erwartungstreu.

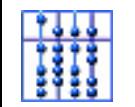

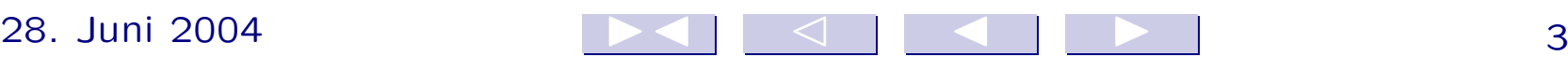

#### <span id="page-3-0"></span>3.3 Konfidenzintervalle

Bei der Verwendung von Schätzvariablen geht man davon aus, dass der erhaltene Schätzwert "nahe" beim gesuchten Parameter  $\theta$  liegt. Die Schätzungen werden "besser", je größer die betrachtete Stichprobe ist. Diese Angaben sind aus quantitativer Sicht natürlich unbefriedigend, da nicht erkennbar ist, wie gut man sich auf den Schätzwert verlassen kann.

Die Lösung dieses Problems besteht darin, statt einer Schätzvariablen  $U$  zwei Schätzer  $U_1$  und  $U_2$  zu betrachten.  $U_1$ und  $U_2$  werden so gewählt, dass

$$
\Pr[U_1 \le \theta \le U_2] \ge 1 - \alpha.
$$

Die Wahrscheinlichkeit  $1 - \alpha$  heißt Konfidenzniveau und kann dem " Sicherheitsbedürfnis" angepasst werden.

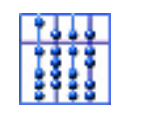

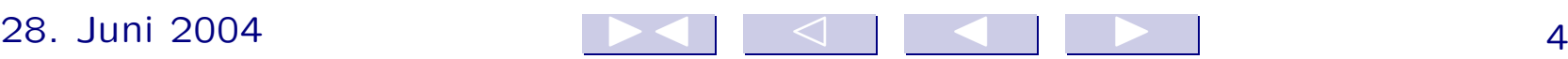

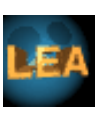

<span id="page-4-0"></span>Wenn wir für eine konkrete Stichprobe die Schätzer  $U_1$  und  $U_2$ berechnen und davon ausgehen, dass  $\theta \in [U_1, U_2]$  ist, so ziehen wir höchstens mit Wahrscheinlichkeit  $\alpha$  einen falschen Schluss.  $[U_1, U_2]$  heißt Konfidenzintervall.

In vielen Fällen verwendet man nur eine Schätzvariable  $U$  und konstruiert mittels  $U_1 := U - \delta$  und  $U_2 := U + \delta$  ein symmetrisches Konfidenzintervall  $[U - \delta, U + \delta]$ .

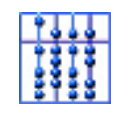

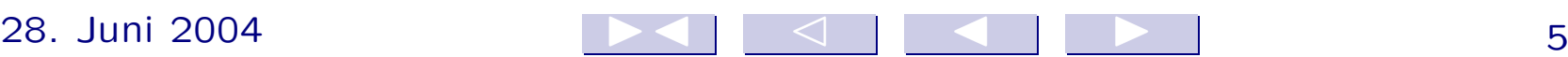

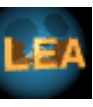

<span id="page-5-0"></span>Sei  $X$  eine  $\mathcal{N}(\mu, \sigma^2)$ -verteilte Zufallsvariable, und seien  $X_1, \ldots, X_n$  n zugehörige Stichprobenvariablen. Gemäß der Additivität der Normalverteilung (siehe Satz 44) ist das Stichprobenmittel  $\overline{X}$  ebenfalls normalverteilt mit  $\overline{X} \sim \mathcal{N}(\mu, \frac{\sigma^2}{n})$  $\overline{n}$ ). Wir suchen für  $X$  ein symmetrisches Konfidenzintervall.

Nach Satz [36](#page-1-1) ist

$$
Z:=\sqrt{n}\cdot\frac{\overline{X}-\mu}{\sigma}
$$

standardnormalverteilt.

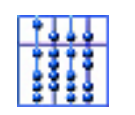

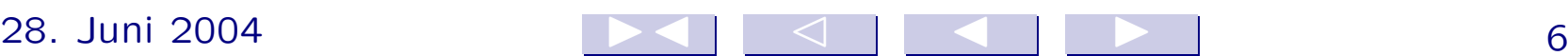

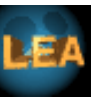

<span id="page-6-0"></span>Für Z betrachten wir das Konfidenzintervall  $[-c, c]$  für ein geeignetes  $c > 0$  und setzen

$$
\Pr[-c \le Z \le c] \stackrel{!}{=} 1 - \alpha.
$$

Auflösen nach  $\mu$  ergibt

$$
\Pr\left[\overline{X} - \frac{c\sigma}{\sqrt{n}} \le \mu \le \overline{X} + \frac{c\sigma}{\sqrt{n}}\right] \stackrel{!}{=} 1 - \alpha.
$$

Das gesuchte Konfidenzintervall lautet also

$$
K = [\overline{X} - \frac{c\sigma}{\sqrt{n}}, \overline{X} + \frac{c\sigma}{\sqrt{n}}].
$$

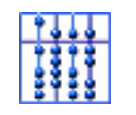

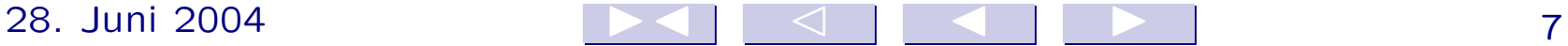

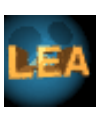

<span id="page-7-0"></span>Den Parameter c wählen wir wie folgt:

$$
\Pr[-c \le Z \le c] = \Phi(c) - \Phi(-c) \stackrel{!}{=} 1 - \alpha.
$$

Wegen der Symmetrie von  $\Phi$  gilt  $\Phi(-x) = 1 - \Phi(x)$  und wir erhalten

$$
\Phi(c) - \Phi(-c) = 2 \cdot \Phi(c) - 1 \stackrel{!}{=} 1 - \alpha \iff \Phi(c) = 1 - \frac{\alpha}{2},
$$

also

$$
c = \Phi^{-1}\left(1 - \frac{\alpha}{2}\right).
$$

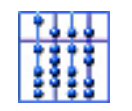

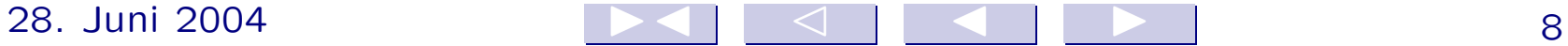

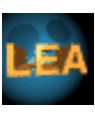

<span id="page-8-0"></span>Definition:  $X$  sei eine stetige Zufallsvariable mit Verteilung  $F_X$ . Eine Zahl  $x_{\gamma}$  mit

$$
F_X(x_\gamma)=\gamma
$$

heißt  $\gamma$ -Quantil von X bzw. der Verteilung  $F_X$ .

Definition: Für die Standardnormalverteilung bezeichnet  $z_{\gamma}$  das  $\gamma$ -Quantil.

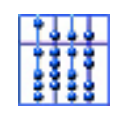

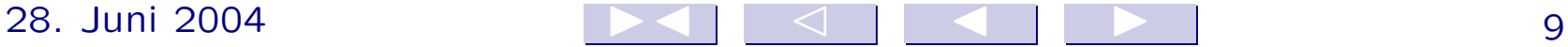

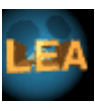

<span id="page-9-0"></span>Damit können wir das gesuchte Konfidenzintervall angeben durch

$$
K = \left[ \overline{X} - \frac{z_{(1-\frac{\alpha}{2})}\sigma}{\sqrt{n}}, \overline{X} + \frac{z_{(1-\frac{\alpha}{2})}\sigma}{\sqrt{n}} \right]
$$

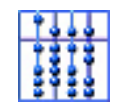

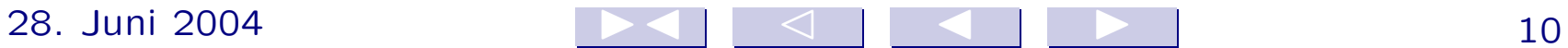

.

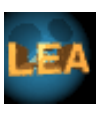

## <span id="page-10-0"></span>3.4 Testen von Hypothesen

## 3.4.1 Einführung

Bislang haben wir versucht, Parameter von Verteilungen zu schätzen. In der Praxis ist man jedoch oft an der eigentlichen Kenntnis dieser Parameter gar nicht interessiert, sondern man möchte gewisse, damit zusammenhängende Behauptungen überprüfen.

Im Folgenden stellen wir die Bestandteile eines statistischen Tests anhand eines abstrakten Beispiels vor. Wir betrachten dazu eine Zufallsvariable X mit  $Pr[X = 1] = p$  und  $Pr[X = 0] = 1 - p$ . Durch einen Test soll überprüft werden, ob  $p < 1/3$  oder  $p > 1/3$ gilt.

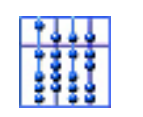

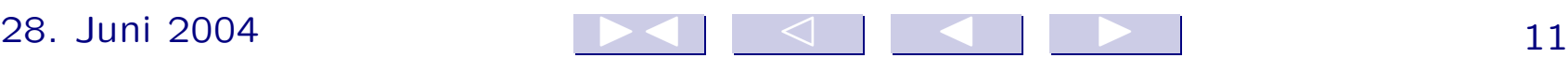

Definition eines Tests. Wir betrachten eine Stichprobe von n unabhängigen Stichprobenvariablen  $X_1, \ldots, X_n$ , die dieselbe Verteilung wie die Zufallsvariable  $X$  besitzen. Zu einem zugehörigen Stichprobenvektor  $\vec{x}$  müssen wir nun die Frage beantworten, ob wir für diesen Versuchsausgang die Hypothese ".  $p \geq 1/3$ " annehmen oder ablehnen.

Sei

 $K := \{ \vec{x} \in \mathbb{R}^n; \; \vec{x} \; \text{führt zur Ablehnung der Hypothese} \}.$ 

K nennen wir den Ablehnungsbereich oder den kritischen Bereich des Tests.

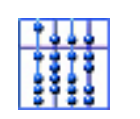

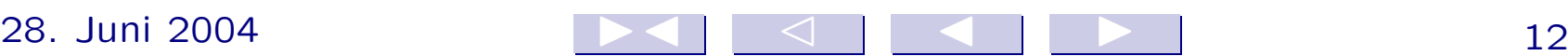

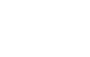